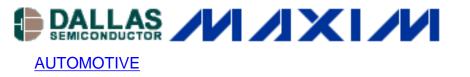

Nov 01, 2000

## **Extending Soft-Start**

Additional Information: <u>Quick View Data Sheet for the MAX668</u> <u>Quick View Data Sheet for the MAX4130</u> <u>Powerhelp@design.mxim.com</u>

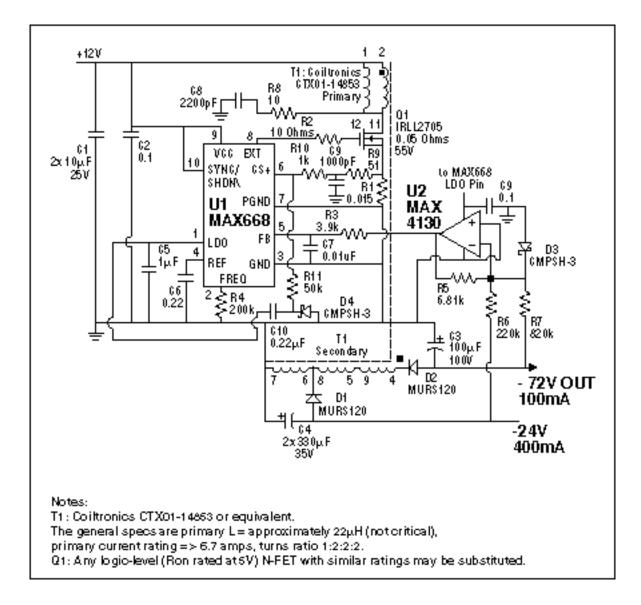

This circuit uses the MAX668 and a transformer (which will need about a 1:2:2:2 turns ratio) to make a flyback converter. The op amp inverts the feedback from both negative output voltages.

In systems where cards are hot-plugged, it is desirable sometimes to extend the soft-start period beyond the time provided in the IC in order to control the surge current at turn-on. The circuit above uses four external components to extend the soft-start period of the MAX668 (the technique also applies to the MAX1856 inverting transformer flyback controller).

C5 is a bypass capacitor for LDO and part of the standard circuit. R1 is the current-sense resistor. R9 and C9 filter the switching noise from the current-sense signal. In normal operation, the LDO output is 5V. The switching frequency is set to 250kHz, and the internal soft-start is 1024 clock cycles, or 4msec.

R10 and R11 are added to force the current-sense input, CS+, into current limit (+100mV). C10 is the timing capacitor that works with R10 to decrease the extra voltage applied to CS+ over a period of time. As the extra voltage decreases, the allowed current limit increases. Therefore, in this example, the current limit is increased from zero to 90% of full scale over a 33msec period (3 x R10 x C10). The soft-start period is modified by changing C10. When power is removed, D4 resets the voltage on C10.

668\_ss, November 2000

## **More Information**

| MAX4130: | <b>QuickView</b> | <u>Full</u> | <u>(PDF)</u> | Data | <u>Sheet</u> | <u>Free</u> | Samples |
|----------|------------------|-------------|--------------|------|--------------|-------------|---------|
| MAX668:  | QuickView        | Full        | (PDF)        | Data | Sheet        | Free        | Samples |